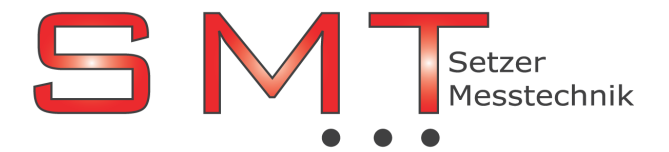

Buchenweg 4 , 2362 Biedermannsdorf , Österreich

Tel.:02236/710 479, Mobil-Tel:0676/518 45 90, Fax: 02236/710 47 94, e-mail: office@smt.at, Homepage: www.smt.at ÖSTERREICHREPRÄSENTANZ der Firmen: TEKTRONIX , KEITHLEY , FUG-Elektronik , TOELLNER , JÄGER / ADWIN , COMPMALL , FINERO

# INFORMATIONEN zu ADwin Pro II Treiber

# Bedienoberflächen für ADwin auf dem PC

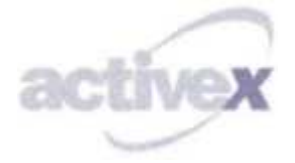

Für die Erstellung von Bedienoberflächen auf dem PC stehen eine Vielzahl von Programmiersprachen und Entwicklungsumgebungen zur Verfügung. ADwin bietet Ihnen fertige, auf DLL oder ActiveX basierende Treiber bzw. Kommunikationsschnittstellen, die einfach in Ihre Programmierumgebung eingebunden werden können. Mit den ADwin-Treibern haben Sie den direkten Zugriff auf Kommunikation und Datenaustausch mit Ihrem ADwin-System.

## Mathematisch / technische Programmpakete

Nutzen Sie PC-Programmpakete wie z. B. Kallisté, LabVIEW, DASYLab, MATLAB, DIAdem, Agilent VEE oder Excel für die Visualisierung und Steuerung Ihres Prüfstands oder Ihrer Anlage.

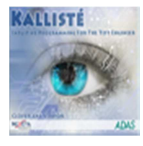

## Kallisté

Die objektorientierte Entwicklungs-Software für Testingenieure kann bereits ab Werk auf ADwin-Hardware zugreifen. Das Software-Paket deckt alle Anforderungen zur Datenerfassung, Prüfstandskontrolle, Telemetrie oder Testberichte ab.

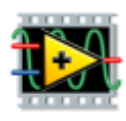

#### LabVIEW

Die Befehle zur Steuerung und zum Datenaustausch mit ADwin liegen wie gewohnt in der Form von VIs vor.

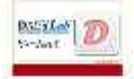

## DASYLab

Greifen Sie mit den direkt integrierbaren ADwin-Funktionsblöcken auf die Daten der ADwin-Geräte zu. Ergänzen Sie DASYLabs Fähigkeiten zur Analyse und Automatisierung um die mikrosekundengenaue Echtzeit.

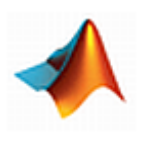

#### MATLAB

Für MATLAB gibt es einen eigenen, optimierten ADwin-Treiber. Kommunizieren Sie mit ADwin über das Command-Window oder M-Files oder erstellen Sie nahtlos Stand-Alone-Applikationen für Ihre Mess-, Steuer- oder Regelungsaufgabe.

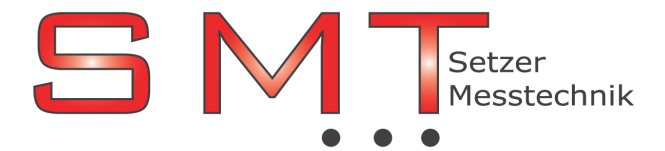

## Buchenweg 4 , 2362 Biedermannsdorf , Österreich

Tel.:02236/710 479, Mobil-Tel:0676/518 45 90, Fax: 02236/710 47 94, e-mail: office@smt.at, Homepage: www.smt.at ÖSTERREICHREPRÄSENTANZ der Firmen: TEKTRONIX , KEITHLEY , FUG-Elektronik , TOELLNER , JÄGER / ADWIN , COMPMALL , FINERO

 $\rightarrow$  python

#### Python

Einfach und übersichtlich wie ADwin – Python ist ein idealer Partner für schnelle Echtzeit mit ADwin-Systemen.

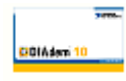

## DIAdem

ADwin unterstützt Sie bei Ihrer Arbeit mit DIAdem. Nutzen Sie die ADwin-Blöcke für Einzelwert- oder Paketmodus. Alternativ schreiben Sie Autosequenzen mit VB Script beispielsweise für Prüfaufgaben, die Sie mit ADwin-Systemen realisieren.

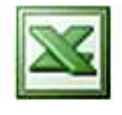

## Excel

Aus den Office-Programmen Excel und Access kommunizieren Sie über unsere ActiveX-Komponente und VBA mit ADwin. Sie erstellen Ihre Sollwert- oder Kalibriertabelle, schicken diese an ADwin und lassen sich nach Ablauf der Messaufgabe die Ergebnisse zur weiteren Auswertung darstellen.

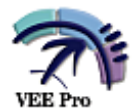

#### Agilent VEE

Sie binden unsere ActiveX-Komponente in Agilent VEE ein und können die ADwin-Funktionen als ActiveX-Objekte für Ihre Bedienoberfläche nutzen.

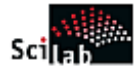

#### Scilab

Für das wissenschaftliche Open-Source-Paket Scilab gibt es sowohl für Windows als auch für Linux den passenden Treiber für Ihre ADwin-Echtzeit-Anwendung.

#### Programmiersprachen

Sie können unsere DLLs und ActiveX-Komponenten in alle gängigen Programmiersprachen wie Delphi, Visual Studio .NET, Visual Basic, Visual C/C++, C-Builder, LabWindows oder Wonderware InTouch einbinden. Die meisten Compiler und Entwicklungssysteme bieten die Möglichkeit, auf mindestens eine der beiden Schnittstellen zuzugreifen. Für die Erstellung Ihrer individuellen Bedienoberfläche steht Ihnen somit eine Vielzahl von Umgebungen zur Verfügung.

Darüber hinaus sind Treiber für Java und Linux verfügbar. Nutzen Sie z. B. die Plattformunabhängigkeit von Java und realisieren Sie die Bedienoberfläche für Ihren Prüfstand oder Ihre Anlage mit ADwin.

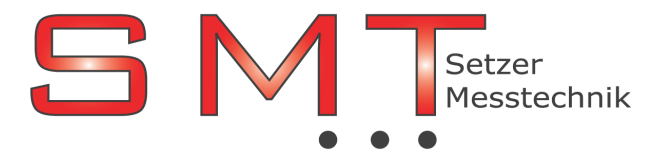

# Buchenweg 4 , 2362 Biedermannsdorf , Österreich

Tel.:02236/710 479, Mobil-Tel:0676/518 45 90, Fax: 02236/710 47 94, e-mail: office@smt.at, Homepage: www.smt.at ÖSTERREICHREPRÄSENTANZ der Firmen: TEKTRONIX , KEITHLEY , FUG-Elektronik , TOELLNER , JÄGER / ADWIN , COMPMALL , FINERO

## Programmpakete:

- Kallisté
- LabVIEW
- DASYLab
- MATLAB
- DIAdem
- VBA (Excel etc.)
- Agilent VEE
- Scilab
- Qt

## Programmiersprachen:

- Delphi
- Visual Studio.NET
- Visual Basic
- Visual C/C++
- C-Builder
- LabWindows
- Wonderware InTouch
- Python
- Java

## Betriebssysteme:

- Windows
- Linux
- Mac OS

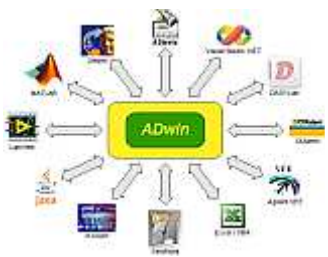